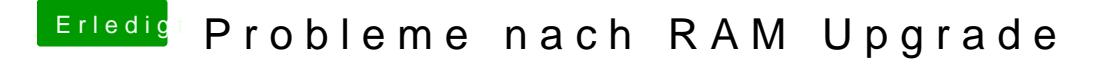

Beitrag von al6042 vom 4. April 2020, 22:43

Bist du sicher, dass das was mit dem Bootloader oder macOS zu tun hat? Konntest du mit einem anderen Betriebssystem das Laptop starten?